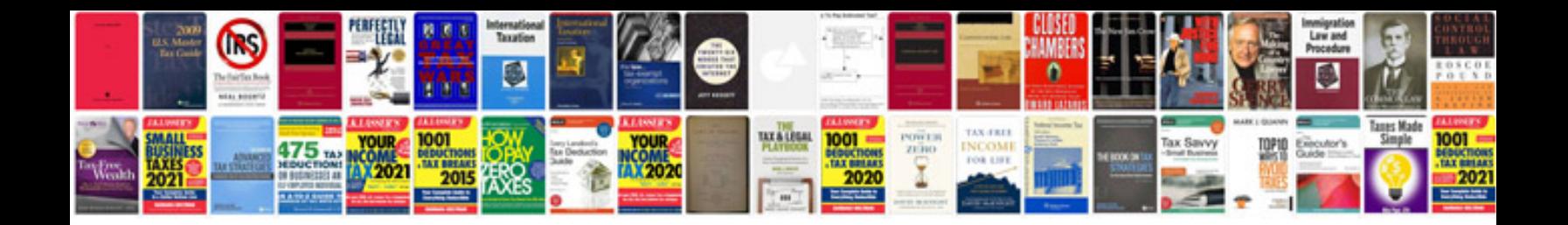

3000gt mfi relay

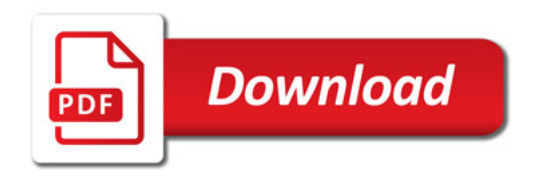

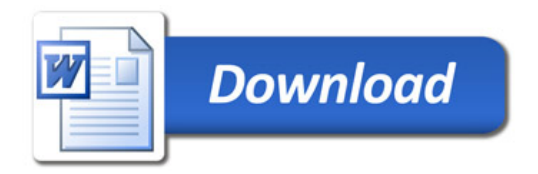